## Short essay on my cat >>>CLICK HERE<<<

Short essay on my cat

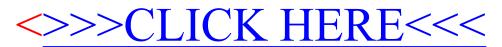